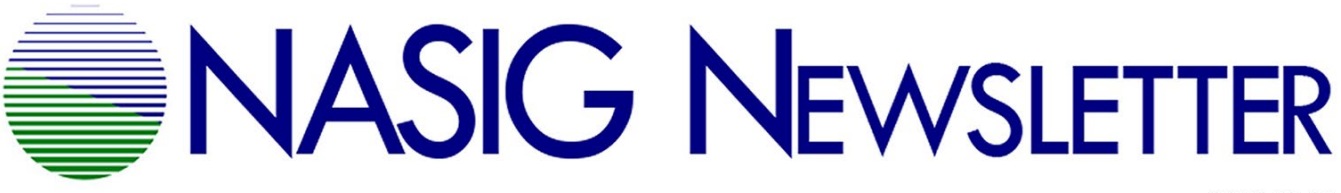

Vol. 33, no. 4

December 2018

elSSN 1542-3417

## **Columns**

**Citations**

Kurt Blythe, Column Editor

[Note: Please report citations for publications by the membership—to include scholarship, reviews, criticism, essays, and any other published works which would benefit the membership to read. You may submit citations on behalf of yourself or other members to Kurt Blythe at [kcblythe@email.unc.edu.](mailto:kcblythe@email.unc.edu) Contributions on behalf of fellow members will be cleared with the author(s) before they are printed. Include contact information with submissions.]

As winter approaches, some fireside reading and a session that sounds fascinating:

**Christopher Girgenti** recently published a paper, "The Role of Information Organizations in Commodifying the King of the Fairies," *Librarianship Studies & Information Technology* (blog), September 18, 2018, [https://www.librarianshipstudies.com/2018/09/the](https://www.librarianshipstudies.com/2018/09/the-role-of-information-organizations.html)[role-of-information-organizations.html](https://www.librarianshipstudies.com/2018/09/the-role-of-information-organizations.html)

**Trina Holloway** has written a program review: "Don't Just Hire the Best – Keep Them," AALL Annual Conference: Academic Law Libraries Special Interest Section Newsletter (V. 38, No. 1), Fall 2018. [https://www.aallnet.org/allsis/wp](https://www.aallnet.org/allsis/wp-content/uploads/sites/4/2018/10/allsis-v38-i1.pdf)[content/uploads/sites/4/2018/10/allsis-v38-i1.pdf](https://www.aallnet.org/allsis/wp-content/uploads/sites/4/2018/10/allsis-v38-i1.pdf)

**Dejah Rubel** led a hands-on session at LITA Forum, on November 10, 2018 in Minneapolis: "KML for Dummies: Using Excel, Earth Point, and Notepad++ to Create Google Earth Visualizations of Geographic Data Encoded in Catalog Records".

[https://forum.lita.org/sessions/kml-for-dummies-using](https://forum.lita.org/sessions/kml-for-dummies-using-excel-earth-point-and-notepad-to-create-google-earth-visualizations-of-geographic-data-encoded-in-catalog-records-part-1/)[excel-earth-point-and-notepad-to-create-google-earth](https://forum.lita.org/sessions/kml-for-dummies-using-excel-earth-point-and-notepad-to-create-google-earth-visualizations-of-geographic-data-encoded-in-catalog-records-part-1/)[visualizations-of-geographic-data-encoded-in-catalog](https://forum.lita.org/sessions/kml-for-dummies-using-excel-earth-point-and-notepad-to-create-google-earth-visualizations-of-geographic-data-encoded-in-catalog-records-part-1/)[records-part-1/](https://forum.lita.org/sessions/kml-for-dummies-using-excel-earth-point-and-notepad-to-create-google-earth-visualizations-of-geographic-data-encoded-in-catalog-records-part-1/)